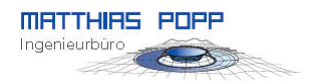

### **Vorbemerkung**

Das hiermit zur Verfügung gestellte Excel‐Tool zur überschlägigen Berechnung eines Ringwallspeicher‐Hybridsystems soll dazu beitragen,

- die Diskussionen zur Lösung der Speicherproblematik einer erneuerbaren Stromversorgung zu versachlichen und
- die Möglichkeiten der geotechnischen Lösung dieser Frage transparent darzustellen.

Jeder der die Bereitschaft mitbringt, sich die Zusammenhänge zu verdeutlichen, wird damit in die Lage versetzt, selbst die überschlägigen Berechnungen für ein Ringwallspeicher‐Hybridkraftwerk durchzuführen.

Meine Erwartung und Hoffnung mit der zur Verfügung Stellung dieses Tools sind, dass

- das Berechnungsschema konstruktiv diskutiert, verbessert und verfeinert wird,
- die verwendeten Kostenansätze diskutiert, verbessert und in ihrer Bandbreite mit belastbaren Fakten und Hintergrundinformationen begründet werden,
- viele möglicherweise für einen Ringwallspeicher in Frage kommende Gebiete damit untersucht,
- beschrieben und
- in einer Liste zusammengetragen werden.

Damit soll eine Datenbank für untersuchungswürdige Ringwallspeicherstandorte entstehen, welche

- das für derartige Speichersysteme in Deutschland und in den Nachbarländern verfügbare Potential aufzeigt und
- die Standortvorschläge in eine Reihenfolge ihrer vermuteten Wirtschaftlichkeit bringt.

#### **Grundsätzliche Bedienungshinweise**

In das Excel‐System habe ich ein Makro integriert, das die Lösung der komplexen Formelzusammenhänge iterativ herbeiführt.

Damit das Makro verwendet werden kann, muss möglicherweise die Sicherheitseinstellung von Excel so verändert werden, dass **Makros zugelassen** werden.

Alle gelb unterlegten Felder sind frei zu wählende Eingaben.

Diese müssen allerdings physikalisch sinnvoll vorgenommen werden, damit plausible Ergebnisse berechnet werden können.

Durch Klick auf die oben rechts angeordnete Schaltfläche "Iteration starten" werden dann alle sich daraus ergebenden Ergebnisse ermittelt.

Die Iteration ist dafür zuständig, die Länge des Unterbeckens so zu ermitteln, dass der Aushub für das Unterbecken und das Wallvolumen für das Oberbecken zusammenpassen.

Die Iteration muss deshalb immer dann aufgerufen werden, wenn sich an der Geometrie der Anlage etwas ändert.

Die weiter unten befindlichen Felder bezüglich Kraftwerksauslegung und Kosten können auch ohne erneuten Aufruf der Iteration modifiziert werden.

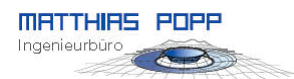

Mit dem Tool ist es leicht möglich, den Einfluss geänderter Ringwalldurchmesser, Kostenannahmen, natürlich nutzbarer Höhenunterschiede, anderer Böschungswinkel des Ringwalls, alternativer oder zusätzlicher Dichtsysteme oder anderer Auslegungsparameter einzuberechnen.

Das Tool ist bis auf die eingetragenen Texte, im Excel‐Schema selbst nicht umfassend erklärt und nicht mit Zeichnungen versehen, welche die Eingabegrößen veranschaulichen.

Dazu dient diese Anleitung.

Als zeichnerische Erklärung sollte das Bild 4 auf meiner Internetseite

http://www.poppware.de/Ringwallspeicher/Ringwall-Nutzung\_naturlicher\_Hohenunterschiede.htm verwendet werden.

Das Tool hat keine, für eine unkritische Nutzung geeignete Oberfläche und ist auch noch nicht umfassend erprobt.

Die Ergebnisse sind deshalb mit ingenieurtechnischem Sachverstand jeweils kritisch zu überprüfen.

### **Haftung, Weiterentwicklung und Weitergabe**

Für die Richtigkeit der damit ermittelten Ergebnisse übernehme ich als Autor keine Verantwortung. Diese Verantwortung obliegt ausschließlich demjenigen, der das vollkommen offengelegte Tool und die damit ermittelten Ergebnisse verwendet.

Das Tool kann auch durch eigene Modifikationen erweitert oder verändert werden. Sollte dabei die Zeilenanordnung oberhalb der Zeile 59 betroffen sein, dann hat das Auswirkungen auf den Iterationsprozess und erfordert die Anpassung der damit aufgerufenen Visual‐Basic Prozedur. Änderungen unterhalb von Zeile 58 betreffen nur das sichtbare Excel‐Schema. Das Einfügen zusätzlicher Zeilen, um z.B. weitere Kosten zu berücksichtigen oder um Kostenpositionen weiter zu detaillieren, sollte nach der Zeile 58 ohne Rückwirkungen auf den Iterationsprozess vorgenommen werden können.

Jegliche Haftung für Schäden, die aus der Verwendung dieses Tools und der damit ermittelten Ergebnisse entstehen, wird seitens des Autors grundsätzlich abgelehnt.

Sollten in diesem Tool wider Erwarten Fehler festgestellt werden, dann bitte ich um umgehende Benachrichtigung, damit diese korrigiert werden können.

Verbesserung des Tools sollten nach Möglichkeit dem Autor zur Verfügung gestellt werden, so dass allen Nutzern ein Instrument zur Verfügung steht, mit dem vergleichbare Ergebnisse bei der Bewertung verschiedener Standortvorschläge erwartet werden können.

Eine Weitergabe des Tools sollte nur durch den Autor erfolgen. Damit wird sichergestellt, dass eventuelle zukünftige Korrekturen oder Weiterentwicklungen alle Nutzer erreichen können.

#### **Rückkopplung von Ergebnissen**

Wenn das Tool angenommen wird und zur Untersuchung konkreter Gebiete eingesetzt wird, dann bin ich an einer zurückgesandten Kopie des ausgefüllten Excel‐Schemas interessiert. Diese vorgeschlagenen Standorte können dann mit den ermittelten Eckwerten in eine Datenbank aufgenommen werden, die ich in geeigneter Form auch auf meiner Internetseite einstellen kann. Damit sollte es möglich werden, einen systematischen Überblick geeigneter Ringwallspeicher‐ Standorte zu bekommen.

#### **Detaillierte Bedienungshinweise**

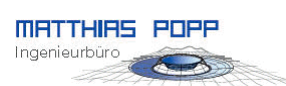

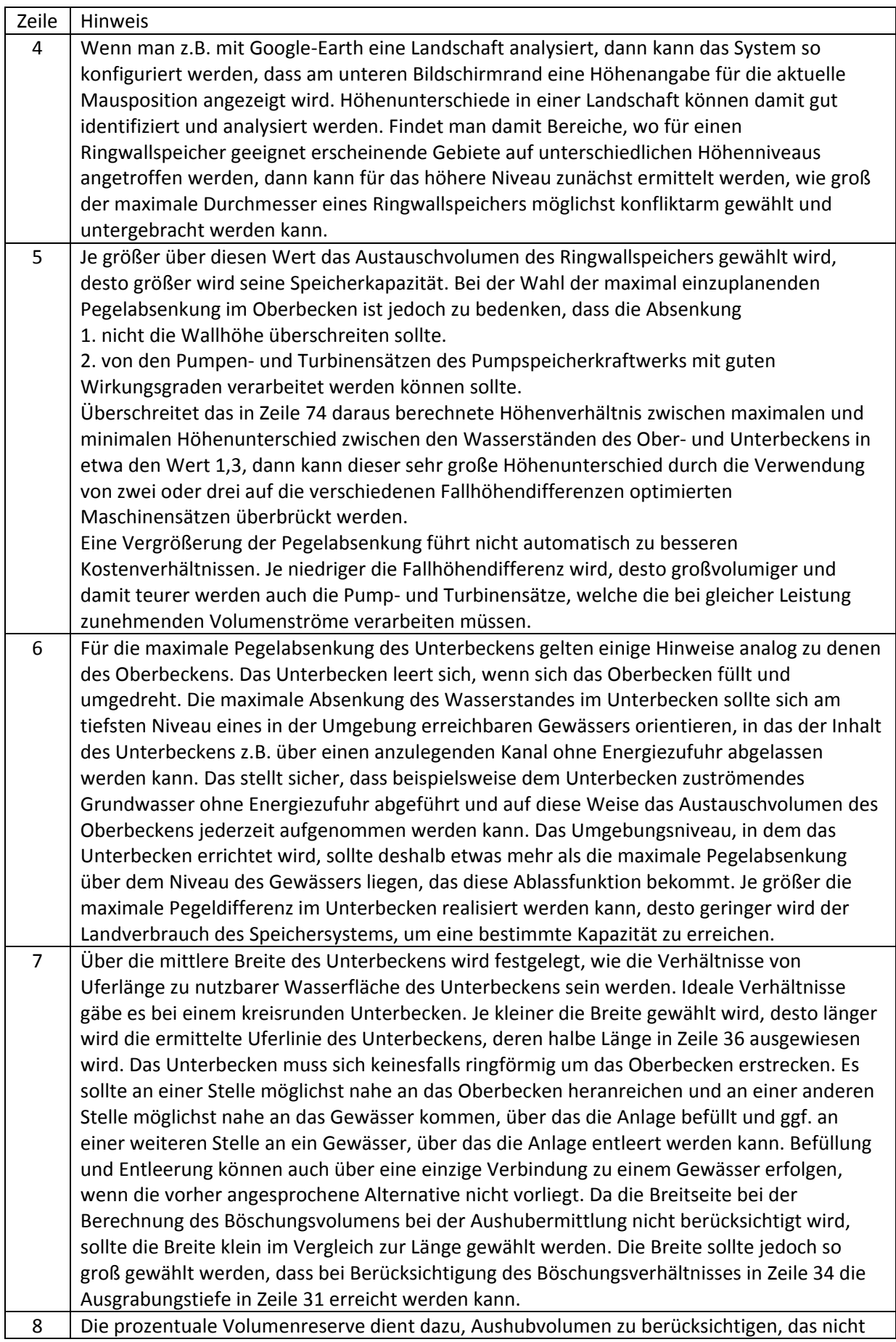

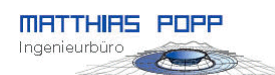

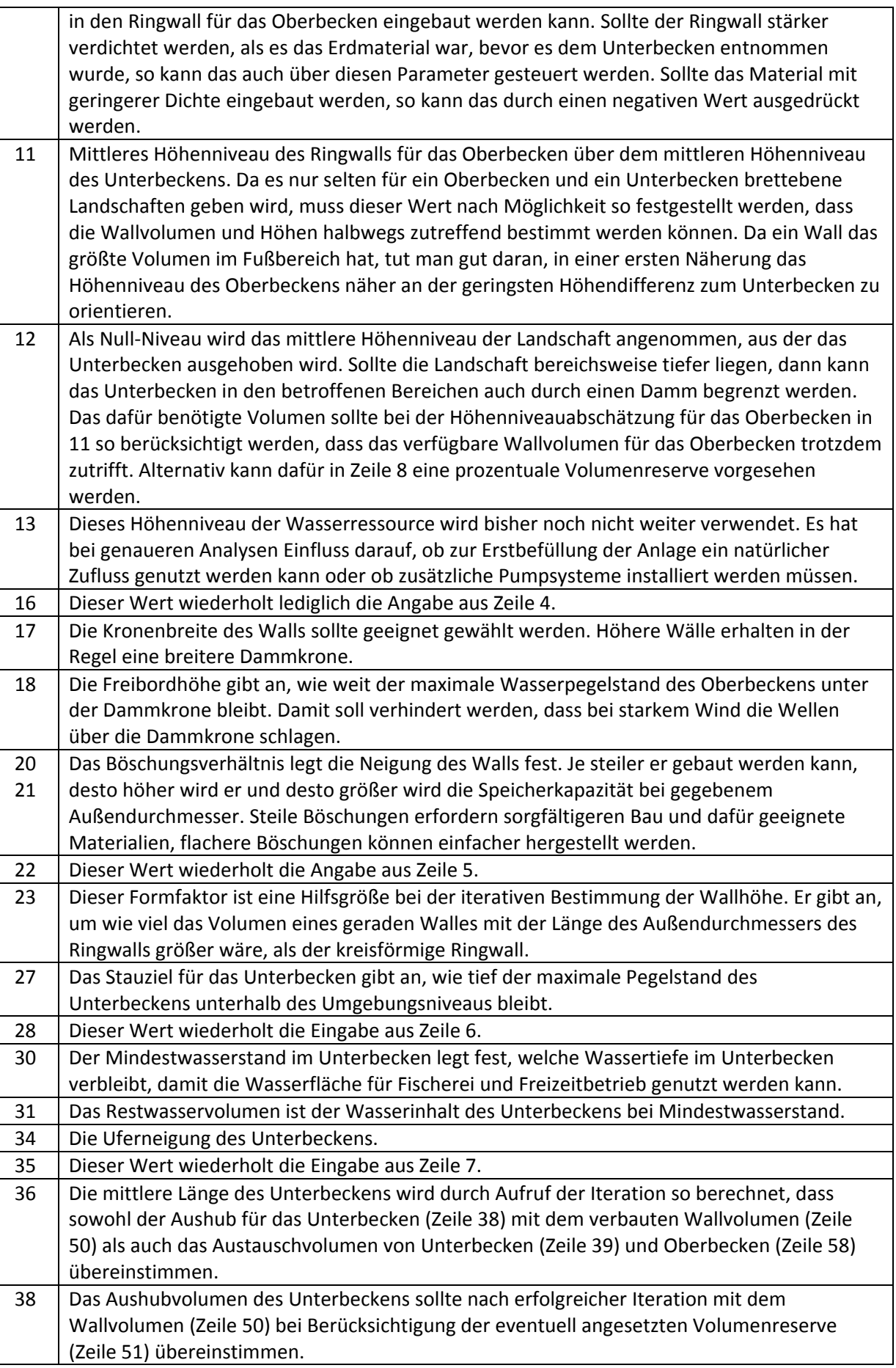

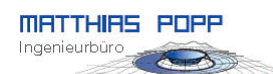

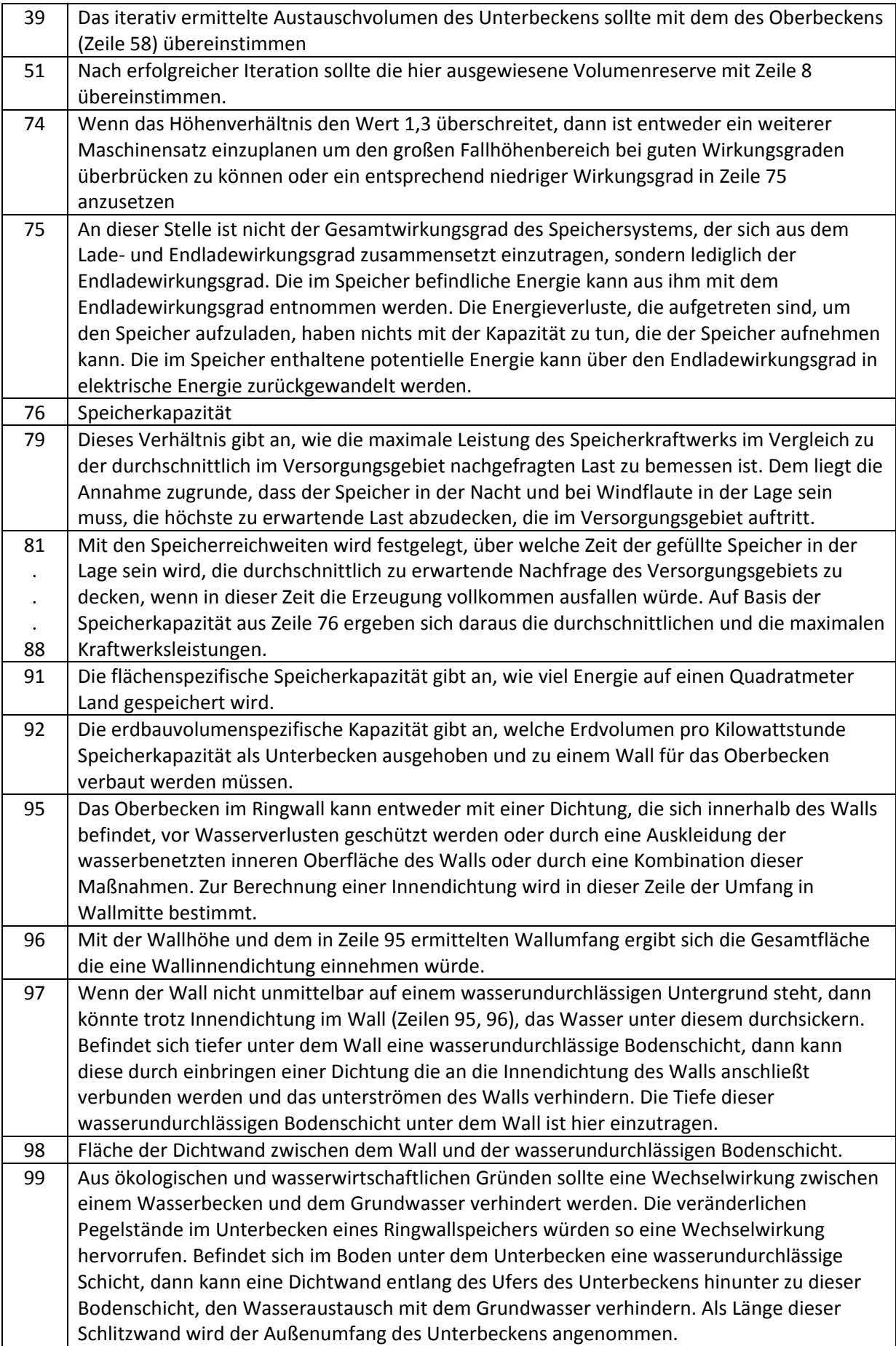

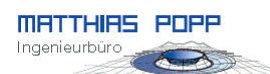

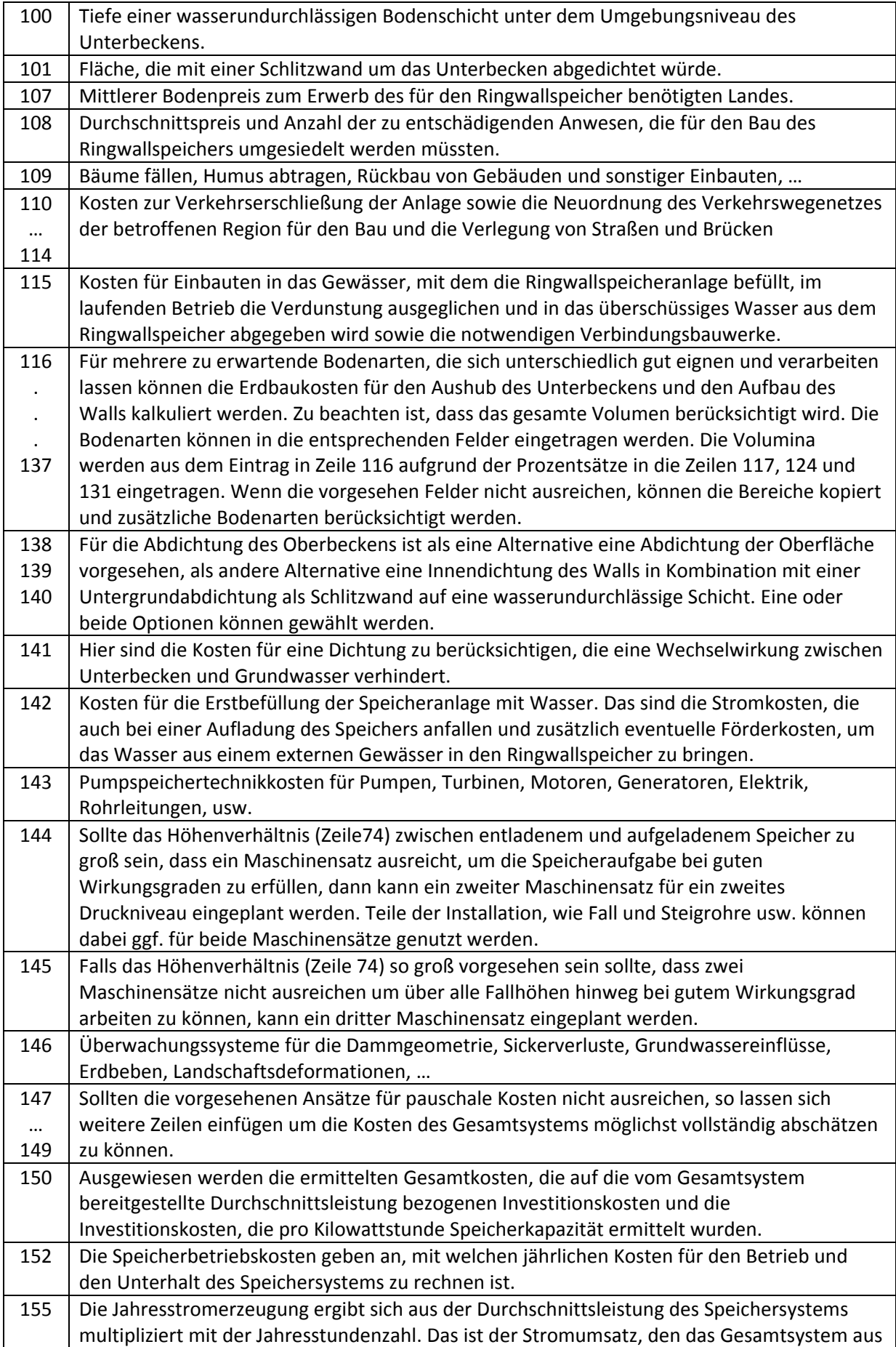

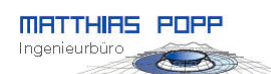

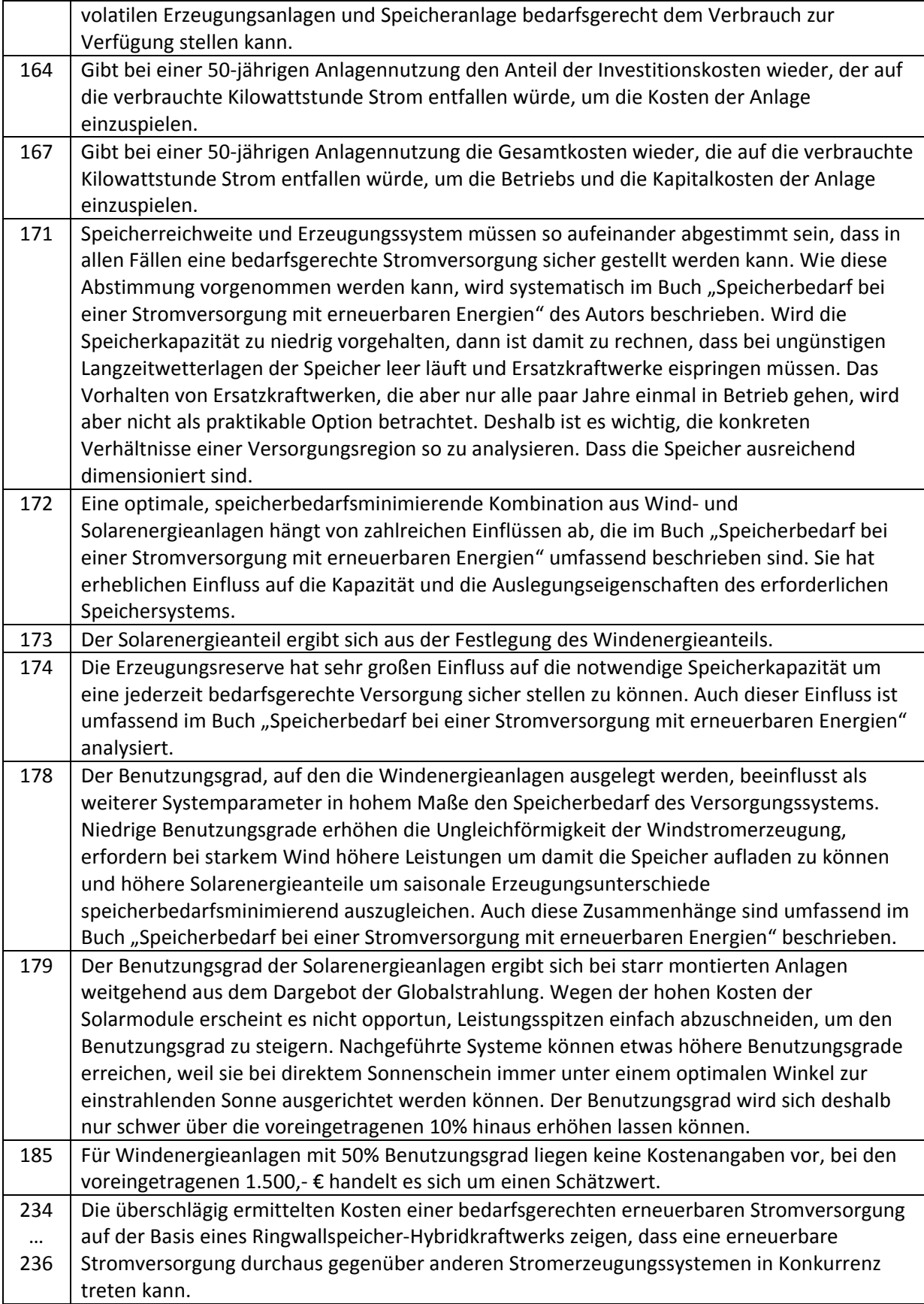

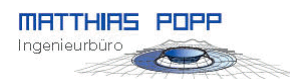

Was Ringwallspeicher betrifft, hat die Lernkurve, die zu Kostenreduzierungen führt, noch gar nicht begonnen, die Kosten der Fotovoltaik gehen kontinuierlich nach unten und die Windenergie wird sich die Akzeptanz für gute Standorte im Binnenland mit großen Nabenhöhen und größten Rotoren erst noch erwerben. Das teuerste an den Stromkosten sind die Kapitalkosten, wenn hohe Zinssätze unterstellt werden. Im Gegensatz zu Kosten für den Einkauf von Primärenergieträgern, verbleiben diese Zinsen aber im eigenen Land und fördern regionale Wirtschaftskreisläufe.

Wird der Aufbau der Speichersysteme nicht privatwirtschaftlich organisiert sondern als gesamtgesellschaftliche Aufgabe der Daseinsfürsorge, dann gäbe es auch Lösungen, diese bei langfristigen Finanzierungen besonders durchschlagenden Zinskosten zu vermeiden. Damit könnte schon bald auch von den Kosten attraktiver, bedarfsgerecht verfügbarer, regenerativ gewonnener Strom der Wirtschaft zur Verfügung gestellt werden.

Der Vergleich der Kostenanteile für das Speichersystem, die Windenergie und die Solarenergie zeigt, dass eine geschickte geotechnische Lösung der Speicherfrage die geringsten Kostenanteile an einem funktionsfähigen Gesamtsystem hervorruft.

Wunsiedel am 23.05.2011

Dr.‐Ing. Matthias Popp